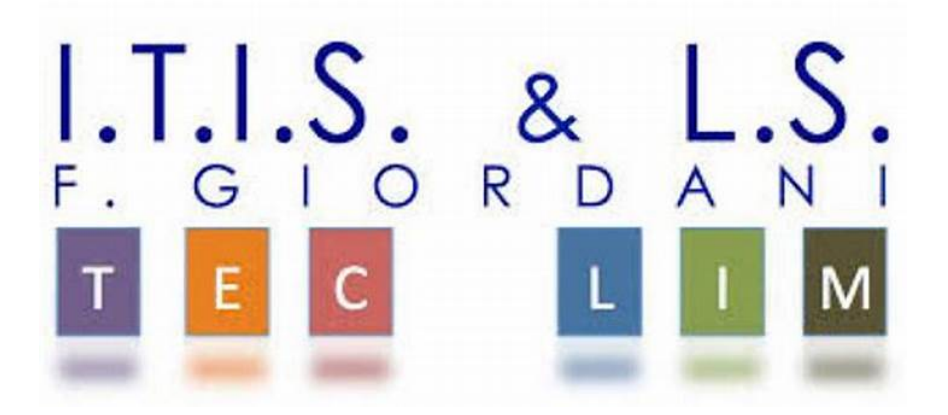

## ITIS-LS "Francesco Giordani" Caserta

# D.S. Antonella Serpico

Abbiamo voglia di volare con le idee, di affrontare le sfide del cambiamento, di ascoltare, di interagire, di comprendere gli altri, di imparare.

# GUIDA DELLO STUDENTE E DEL MENTORE

Questa guida è stata realizzata per essere utilizzata dallo studente e dal mentore durante il processo di apprendimento/insegnamento, modulo dopo modulo. Come l'atleta ed il suo allenatore preparano una "scheda di esercizi finalizzati al raggiungimento di obiettivi misurabili", così l'insegnante e lo studente definiscono esercizi che devono essere eseguiti dallo studente, verificati dal mentore ed eventualmente modificati nel tentativo di raggiungere gli obiettivi.

"Consapevolezza di cosa devo apprendere e come"

Lo studente deve essere consapevole dell'obiettivo da raggiungere e delle modalità con cui si vuole ottenere il risultato. Un atleta che esegue gli esercizi fisici senza sapere "cosa e come " difficilmente ottiene miglioramenti desiderati.

"Voto come "misura" e non premio o sanzione"

Negli anni 80-90 si passava da una scuola d'élite ad una scuola di massa e per non far scadere la qualità del prodotto finale ci fu uno sforzo importante per migliorare le tecniche professionali dell'insegnante: in primis la docimologia, ovvero l'insieme delle tecniche per valutare oggettivamente il percorso didattico. Benedetto Vertecchi scriveva nel 1992: "Il rifiuto di criteri obiettivi e l'esasperazione di scelte didattiche centrate astrattamente sugli allievi, ma ignare della complessità della rete causale dalla quale dipendono gli esiti della formazione appaiono come le forme aggiornate del tradizionalismo pedagogico-didattico: all'interno di esso chi prevale è in realtà non l'allievo, ma l'insegnante, nella sua individualità, nella sua indisponibilità a stabilire interazioni positive all'interno della scuola, nella difesa dell'assolutezza del giudizio che esprime…omissis … Ne deriva una indisponibilità all'uso di tecniche che ridimensionino lo spazio dell'intuizione…" . In effetti ad oggi, la docimologia è più nelle parole che nei fatti. Si afferma ancora la superiorità dell'io valutante nei confronti di una conoscenza e di una tecnologia tendenti

all'oggettivazione. La nostra scuola somiglia ad una torre di Babele: per quanto si usino le stesse parole, e apparentemente si parli delle stesse cose, in realtà alle parole corrispondono significati profondamente diversi.

#### "La decisione didattica"

La didattica europea classica si caratterizzava per il basso contenuto di decisioni. Le soluzioni proposte tendevano in linea di massima a riprodurre lo stesso modello, si poteva essere buoni insegnanti riproponendo lo schema assimilato nei banchi di scuola da studente. Volendo cambiare modello è necessario rilevare "misure" (come un medico che richiede esami clinici e solo dopo fa valutazioni e prende decisioni), valutare vantaggi e svantaggi di questa o quella soluzione sulla base di una prefigurazione degli eventi ed infine decidere sui comportamenti da assumere. L'attività valutativa è, quindi, di fondamentale importanza per disporre di "misure" necessarie a prendere decisioni. Programmare vuol dire assumere decisioni. Per prendere decisioni è indispensabile scegliere almeno tra due soluzioni possibili.

"Valutazione formativa, sommativa e feedback"

La verifica che si effettua durante un processo di apprendimento allo scopo di orientarne lo sviluppo successivo è la Valutazione formativa.

La valutazione sommativa, invece, si occupa di accertare se i traguardi educativi di una procedura siano stati raggiunti. La valutazione in questo caso ricade anche sulla idoneità dell'intervento e dei mezzi impiegati. La valutazione serve a dare informazioni per eventualmente ripensare al percorso programmato. Per le prove sommative è necessario ricorrere a una somministrazione collettiva, per quella formativa si possono seguire criteri più flessibili, a seconda della situazione.

Il concetto di retroazione (o feedback) è alla base dell'istruzione programmata, consiste nel far sì che le informazioni relative ad un processo in corso ne consentano la ristrutturazione ai fini del raggiungimento degli obiettivi.

Per poter utilizzare le informazioni delle verifiche per attivare il feedback è necessario che siano oggettive, accurate, non solo la risultante di un processo interattivo, slegate da reazioni affettive e percezioni soggettive. Inoltre l'accettazione delle prove da parte degli allievi deve conseguire non dall'assunzione di un ruolo passivo, ma da un loro responsabile coinvolgimento nella gestione del processo formativo e, quindi, della valutazione.

"Misurazione e valutazione"

La misurazione di per sé non costituisce valutazione. La misurazione consiste nell'acquisizione di una informazione organizzata (come gli esami clinici richiesti dal medico), la valutazione nello stabilire la rispondenza delle misurazioni effettuate a determinate ipotesi (come il medico che valuta la rispondenza dei riscontri degli esami clinici rispetto alle ipotesi di diagnosi). E' chiaro che la valutazione sarà tanto più consapevole e argomentata quanto più numerose e precise saranno le informazioni su cui essa si appoggia. Appare, quindi, evidente l'importanza della validità ed attendibilità delle misurazioni. Un dato è valido se corrisponde a ciò che si vuole misurare, è

attendibile se precisa e se non fornisce dati contraddittori (ad esempio se è guasta la strumentazione che fornisce il risultato dell'analisi clinica).

#### "La valutazione sommativa normalizzata"

Il punteggio di una prova acquista un preciso significato solo se confrontato con quelli ottenuti da tutti gli allievi. Si devono cioè considerare le caratteristiche della distribuzione dei punteggi. Bisogna accertare se le prestazioni siano omogenee o se si registrino squilibri più o meno accentuati per impostare il lavoro successivo. Una misura statistica che consente di apprezzare con esattezza le differenze di rendimento registrate è la deviazione standard (o scarto quadratico medio). La deviazione standard è alla base dei principali metodi per la trasformazione dei punteggi ottenuti attraverso semplici computi delle risposte esatte (punteggio grezzo) in punteggi standardizzati. Uno dei più diffusi di tali metodi consiste nel ripartire i punteggi grezzi in cinque fasce (A B C D E). I punteggi standard offrono la possibilità di confrontare i risultati ottenuti con prove che utilizzano scale di diversa estensione e di conoscere immediatamente come si colloca la prestazione di un determinato allievo all'interno della classe.

Gli obiettivi vengono descritti con un verbo che indica un'azione "misurabile"(ad es. "deve scegliere o deve riconoscere"), dalle condizioni (ad es. "tra 5 sequenze possibili"), dal tempo per eseguire l'azione indicata dal verbo (ad. es. in due minuti") .

La metodologia prevede Autoapprendimento e lezioni logocentriche, esercitazioni collettive guidate ed esercitazioni autonome di gruppo, autoapprendimento mediante l'uso di video e/o ricerche sul web. Valorizzazione di:

- multimedialità (effettiva integrazione tra diversi media per favorire una migliore comprensione dei contenuti);
- interattività con i materiali (per favorire percorsi di studio personalizzati e di ottimizzare l'apprendimento);
- interazione umana (con i docenti/tutor e con gli altri studenti per favorire, tramite le tecnologie di comunicazione in rete, la creazione di contesti collettivi di apprendimento).

#### Interpretazione dei voti

Il voto 6 "Orale" indica il raggiungimento dei moduli/argomenti/obiettivi indicati nelle note che accompagnano il voto, il voto 8 "Orale" indica non solo il raggiungimento dei moduli/argomenti/obiettivi indicati nelle note ma anche pensiero critico, collegamenti e linguaggio ottimo. Il voto 5 "Orale" indica che l'alunno guidato dall'insegnante riesce in qualche modo a rispondere ai quesiti.

I voti 9 e 10 "Orale" indicano un colloquio da 8 e uno studio autonomo relativo ad un argomento/progetto che deve essere presentato alla classe.

Il voto 10 "Scritto oppure Pratico" indica che la prova è stata svolta senza errori. Il voto 10 "voto unico a fine anno scolastico" indica una prestazione complessiva eccellente.

Materiale didattico dello studente: Libri di testo, materiale didattico del prof. Ranucci (http://ennioranucci.altervista.org/index.html), pen drive, quaderno formato A4 con fogli a quadretti

rimovibili mediante apertura anelli.

Il quaderno deve contenere gli esercizi svolti numerati progressivamente, appunti, ricerche e glossario. Tutti gli esercizi vengono corretti in classe/laboratorio.

I fogli rimovibili consentono di raggruppare esercizi ed appunti in modo indipendente dalla sequenza di svolgimento, il formato A4 consente una migliore leggibilità dei flow-chart. A casa sono consigliati: PC, Internet, videochiamate del gruppo classe, ambienti sw utilizzati in laboratorio.

#### Le parole chiave dell'informatica e del programma didattico che svolgeremo:

# **ASTRAZIONE COMUNICAZIONE** PROCESSI, PROGETTI E DOCUMENTAZIONE PENSIERO CRITICO E COMPUTAZIONALE

Anno scolastico: 2020/2021 - Classe: 3 - Sezione: B

Indirizzo di studi: Informatica e Telecomunicazione - Articolazione: Informatica

Materia: Informatica (6 ore di lezione a settimana di cui 3 in laboratorio)

Docente: Ennio Ranucci Docente di laboratorio (insegnante tecnico pratico): Margherita Puca

STUDENTE:

Proveniente da:

Residente a:

Mezzo di trasporto utilizzato: Durata viaggio di andata:

Orario di arrivo a scuola:

Risultati classe seconda(voto finale nelle varie discipline da utilizzare come analisi dei prerequisiti):

Modulo 0 "La gentilezza, l'autovalutazione, il pensiero critico e le manipolazioni "

Finalità: Saper essere generalmente gentile anche nei momenti difficili. Saper valutare i propri apprendimenti con oggettività.

"Voi fate sogni ambiziosi, successo, fama. Ma queste cose costano, ed è esattamente qui che si comincia a pagare: col sudore...". La sigla di Fame (Saranno famosi)- Lydia Grant

# "Chi sono e chi diventerò"

"Possiamo essere liberi solo se tutti lo sono" - Georg Wilhelm Friedrich Hegel

"Caro studente,

la scuola è nostra perché fa crescere i cittadini di questo Paese intorno a capacità culturali, valori etici e sociali più o meno uniformi.

La scuola è tua perché è qui che i tuoi sogni iniziano il loro percorso, è qui che impari a riflettere razionalmente su chi sei e chi vuoi diventare, è qui che costruisci la tua libertà perché avere un pensiero critico addestrato significa essere liberi di valutare con la propria testa.

I professori sono i tuoi allenatori che ti aiutano a misurare i tuoi progressi, a superare le difficoltà, i genitori sono i tuoi tifosi che sostengono il loro campione affinché realizzi i suoi desideri. Ogni persona è un campione, è unico, è un universo da scoprire."

Studiare è come fare sport ci vogliono allenamenti costanti. Lo studio richiede fatica e dedizione. Nella prima fase bisogna leggere, nella fase successiva elaborare le informazioni e trasformarle in schemi grafici. Bisogna studiare pensando di dover insegnare agli altri le informazioni acquisite.

- 1. L'alunno riesce a cogliere i punti di forza e di debolezza delle proprie perforfmance (senza polemiche, furbizie ed omissioni);
- 2. L'alunno rispetta i propri compagni ed assume comportamenti cortesi con tutti (durante le ore scolastiche: ringrazia, chiede con cortesia, non ride per gli errori altrui, si alza in piedi quando entra o esce l'insegnante;
- 3. L'alunno aiuta i propri compagni in difficoltà prima delle verifiche, non durante;
- 4. L'alunno si pone in modo dubbioso di fronte alle affermazioni importanti, verifica mediante il pensiero razionale i fatti contenuti nelle affermazioni stesse;
- 5. L'alunno descrive come si può vivere bene in comunità, come si può diventare buoni cittadini, come costruire insieme una buona comunità;
- 6. L'alunno si sforza di parlare correttamente e con un lessico sempre più ricco e preciso;
- 7. L'alunno descrive alcuni motivi per cui le donne muoiono così spesso per la violenza dei loro compagni e mariti;
- 8. L'alunno non deve urlare più forte e parlare sopra gli altri per farsi sentire;

Esercitazioni tipiche:

- a. Nel redigere le relazioni scolastiche, vengono verificate le fonti e le informazioni;
- b. Riflessione da discutere insieme:

Il Pensiero critico ha un costo:

devi riflettere, ricercare secondo diverse prospettive, studiare senza farsi influenzare dai gruppi sociali e trovare un percorso razionale.

Molto meno costoso è il pensiero "credulone"

che si lascia trasportare dalla bolla che lo circonda con tutti i pregiudizi, le sicurezze che porta con sé.

Già Georg Wilhelm Friedrich Hegel scriveva:

"Ogni uomo ha dita, e può aver pennelli e colori, ma non per questo è pittore. Val lo stesso del pensiero. Il pensiero del dritto non è un che alla portata di tutti: l'esatto pensiero sta nel conoscere e profondamente conoscere la cosa; il che non si può avere che per via scientifica."

Modulo 0 "La gentilezza, l'autovalutazione, il pensiero critico e le manipolazioni "

Suggerimenti del Mentore:

### Modulo 1 "Primi passi nel Pensiero computazionale con la tartaruga"

Finalità: Alla fine di questo modulo devi saper utilizzare ambienti di programmazione funzionale per trovare soluzioni di semplici problemi, per acquisire il concetto di variabile locale e globale, di parametro e sottoprogramma, coordinate cartesiane e polari, connettivo logico, funzioni predefinite (resto, random), ricorsione.

Questi concetti fondamentali saranno riutilizzati in ambienti di programmazione diversi.

- 9. L'alunno disegna in ambiente logo una figura geometrica 2D con i comandi avanti, destra, sinistra, indietro, su, giù,tana, ps, mt, nt (5 minuti);
- 10. L'alunno disegna in ambiente logo una figura geometrica 2D utilizzando ripeti (5 minuti);
- 11. L'alunno disegna in ambiente logo una figura geometrica 2D utilizzando una procedura (5 minuti);
- 12. L'alunno disegna in ambiente logo una figura geometrica 2D utilizzando una funzione con parametri (5 minuti);
- 13. L'alunno disegna in ambiente logo una figura geometrica 2D utilizzando una funzione con parametri ed effettua un controllo dei parametri tramite if (5 minuti);
- 14. L'alunno disegna in ambiente logo una figura geometrica 2D utilizzando il sistema di riferimento cartesiano e i comandi VARX, VARY,VARXY (5 minuti);
- 15. L'alunno disegna in ambiente logo una figura geometrica 2D utilizzando il sistema di riferimento polare e i comandi ASDIR, DIR, AVANTI (5 minuti);
- 16. L'alunno produce in ambiente logo numeri casuali utilizzando funzioni, variabili locali, globali, resto della divisione (5 minuti);
- 17. L'alunno disegna in ambiente logo un semplice frattale utilizzando una funzione ricorsiva con parametri (5 minuti);
- 18. L'alunno sceglie il risultato di un'operazione in ambiente logo verificando una condizione composta (5 minuti).

Esercitazioni tipiche:

- c. In ambiente Logo disegnare un quadrato, un rettangolo e un triangolo equilatero utilizzando avanti e destra;
- d. In ambiente Logo disegnare un quadrato utilizzando ripeti, avanti e destra;
- e. In ambiente Logo scrivere la procedura per disegnare un quadrato, un rettangolo e un triangolo equilatero utilizzando avanti e destra;
- f. In ambiente Logo scrivere la procedura per disegnare un poligono;
- g. In ambiente Logo scrivere la procedura parametrizzata per disegnare un poligono di N lati;
- h. In ambiente Logo scrivere la procedura parametrizzata per disegnare un poligono di N lati di lunghezza L.

Agganci con la matematica: Coordinate cartesiane e polari, Logica, Concetto di Funzione e di Problema

Modulo 1 "Primi passi nel Pensiero computazionale con la tartaruga"

Suggerimenti del Mentore:

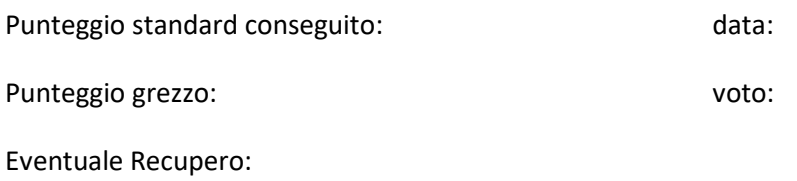

Modulo 2 "I connetivi logici, i circuiti logici e le fallacie di ragionamento"

Finalità: Alla fine di questo modulo devi saper utilizzare i connettivi logici per esprimere proposizioni composte.

- 1. L'alunno scrive la tabella di verità dei connettivi logici AND, OR, NOT, XOR (3 minuti);
- 2. L'alunno in ambiente Digital Works converte l'espressione logica in rete logica (5 minuti);
- 3. L'alunno riconosce in un ragionamento il tipo di fallacia (argomentativa, associativa,…).

Esercitazioni tipiche:

a. Costruire la rete logica che esegue la seguente espressione:  $X = (A + -B) \cdot (A \cdot B)$ 

Agganci con la matematica: Logica.

Agganci con Telecomunicazioni: Le reti logiche.

Modulo 2 "I connetivi logici, i circuiti logici e le fallacie di ragionamento"

Suggerimenti del Mentore:

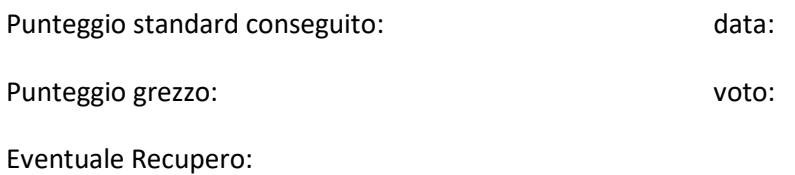

## Modulo 3 "La storia dell'informatica e della comunicazione. La logica digitale. Il Pensiero critico"

Finalità: Alla fine di questo modulo devi conoscere le origini dell'informatica, l'evoluzione tecnologica, dei sistemi operativi, dei linguaggi di programmazione e il concetto di astrazione. La logica digitale. La storia della comunicazione.

- 1. L'alunno scrive la tabella di verità dei connettivi logici AND, OR, NOT, XOR (3 minuti);
- 2. L'alunno in ambiente Digital Works converte l'espressione logica in rete logica (5 minuti);
- 3. L'alunno in ambiente di programmazione Arduino con due pulsanti ed un led realizza le tavole di verità dei connettivi logici (realizzazione su breadbord 5 minuti, coding 7 minuti);
- 4. L'alunno riconosce in un ragionamento il tipo di fallacia (argomentativa, associativa,…);
- 5. L'alunno riporta su una linea del tempo le tappe principali dall'abaco ai attuali processori (7 minuti);
- 6. L'alunno riporta su una linea del tempo le tappe principali dall'alg. di Euclide agli attuali algoritmi di IA (7 minuti);
- 7. L'alunno riporta su una linea del tempo le tappe principali dal linguaggio macchina agli attuali linguaggi di programmazione (7 minuti);
- 8. L'alunno riporta su una linea del tempo le tappe principali dalla scheda perforata agli attuali sistemi operativi (7 minuti);
- 9. L'alunno riconosce le principali caratteristiche dell'uomo della cultura orale, manoscritta, tipografica, dei media elettrici, dell'ipertesto. del big data, del machine learning e del deep learning;
- 10. L'alunno in ambiente Octave portable visualizza grafici di funzioni.

Esercitazioni tipiche:

- a. Costruire la rete logica che esegue la seguente espressione:  $X = (A + -B) \cdot (A \cdot B)$
- b. In ambiente Octave portable creare una funzione  $sin(x^2)$  e visualizzare il suo andamento nel dominio [0, 5].

Agganci con la matematica: Logica e grafici di funzioni.

Agganci con Telecomunicazioni: Le reti logiche.

Modulo 3 "La storia dell'informatica e della comunicazione. La logica digitale. Il Pensiero critico"

Suggerimenti del Mentore:

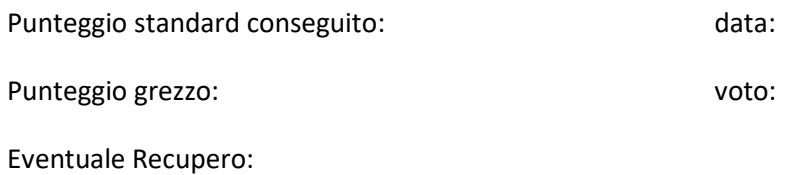

## Modulo 4 "I problemi, i sottoproblemi, le strategie risolutive e i risultati, gli algoritmi, i sottoalgoritmi, i programmi, i sottoprogrammi, i traduttori, l'esecutore"

Finalità: Alla fine di questo modulo devi saper utilizzare la metodologia top-down.

- 1. L'alunno riconosce la definizione corretta di "problema" tra 5 possibili risposte (4 distrattori) in 2 minuti;
- 2. L'alunno riconosce una sequenza top-down o bottom-up tra 5 sequenze(4 distrattori) in 2 minuti;
- 3. L'alunno indica uno dei 5 motivi per utilizzare i sottoprogrammi tra 5 possibili risposte (4 distrattori) in 2 minuti;
- 4. L'alunno indica la differenza tra sottoprogramma e sottoalgoritmo tra 5 possibili risposte (4 distrattori) in 2 minuti;
- 5. L'alunno indica la differenza tra interprete e compilatore tra 5 possibili risposte (4 distrattori) in 2 minuti;
- 6. L'alunno indica la differenza tra analisi sintattica e semantica tra 5 possibili risposte (4 distrattori) in 2 minuti;
- 7. L'alunno costruisce la tavola dei simboli di una semplice istruzione in 2 minuti.

Esercitazioni tipiche:

a. Generalizzare e scomporre problemi.

Modulo 4 "I problemi, i sottoproblemi, le strategie risolutive e i risultati, gli algoritmi, i sottoalgoritmi, i programmi, i sottoprogrammi, i traduttori, l'esecutore"

Suggerimenti del Mentore:

Note dello Studente:

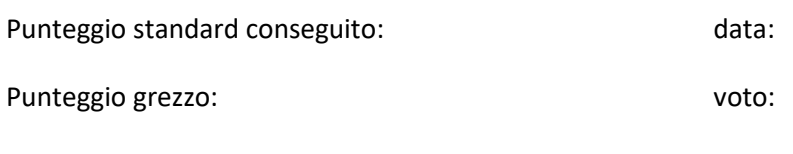

Eventuale Recupero:

Modulo 5 "Programmazione imperativa: strutture dati: variabili e costanti (concetto astratto e fisico, tipi e dimensioni), strutture di controllo: la selezione "

Finalità: Alla fine di questo modulo devi saper assegnare valori alle variabili e alle costanti, acquisirne il valore da tastiera e stamparlo a video. Devi saper utilizzare i vari tipi di selezione del linguaggio c++ e del linguaggio Python.

L'ambiente c++ viene presentato dai docenti, l'ambiente Python viene proposto mediante videocorso(DDI).

- 1. L'alunno in ambiente c++/python assegna da programma valori a variabili e costanti di vario tipo e li stampa a video (7 minuti);
- 2. L'alunno in ambiente c++/python acquisisce da tastiera i valori di variabili di vario tipo e li stampa a video (7 minuti);
- 3. L'alunno in ambiente c++/python utilizza i vari tipi di selezione (a una via, a due vie, multipla (7 minuti).
- 4. L'alunno descrive la soluzione del problema contenente la "selezione" mediante il flow-chart (5 minuti);
- 5. L'alunno, a partire dal codice, disegna il flow-chart della soluzione del problema (risolvibile mediante una o due istruzioni di selezione a una via o due vie 5 minuti).

Esercitazioni tipiche:

- a. Trovare il più grande tra tre numeri;
- b. Semplice calcolatrice;
- c. In ambiente Arduino programmare l'accensione di due led a seconda della pressione di un interruttore.

Modulo 5 "Programmazione imperativa: strutture dati: variabili e costanti (concetto astratto e fisico, tipi e dimensioni), strutture di controllo: la selezione "

Suggerimenti del Mentore:

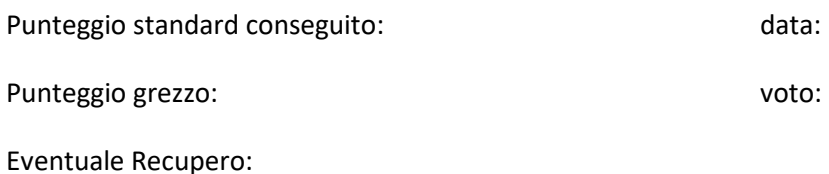

## Modulo 6 "Programmazione imperativa e strutturata: strutture di controllo: l'iterazione definita, indefinita ed infinita"

Finalità: Alla fine di questo modulo devi saper utilizzare i cicli per "compattare" le istruzioni. Devi saper utilizzare le strutture di controllo del flusso delle istruzioni (sequenza, selezione, iterazione) del linguaggio c++ e del linguaggio Python.

Le istruzioni c++ vengono presentate dai docenti, quelle Python devono essere apprese mediante videocorso(DDI).

- 1. L'alunno descrive la critica della struttura di controllo del salto incondizionato (goto, "vai a") (2 minuti);
- 2. L'alunno scrive il teorema di Böhm-Jacopini (2 minuti)
- 3. L'alunno in ambiente c++/python utilizza i vari tipi di iterazione (definita, indefinita, infinita 7 minuti).
- 4. L'alunno descrive la soluzione del problema contenente la "iterazione" mediante il flow-chart (5 minuti);
- 5. L'alunno, a partire dal codice, disegna il flow-chart della soluzione del problema (risolvibile mediante iterazione ( 5 minuti).

esercitazioni tipiche:

Acquisire N numeri da tastiera con un ciclo indefinito e controllo in testa;

Acquisire N numeri da tastiera con un ciclo indefinito e controllo in coda;

Acquisire N numeri da tastiera con un ciclo definito;

Acquisire N numeri generati casualmente;

Tecnica della somma, del contatore e della ricerca del massimo/minimo;

La tabellina pitagorica con i cicli annidati.

#### Modulo 6 "Programmazione imperativa: strutture di controllo: l'iterazione definita, indefinita ed infinita"

Suggerimenti del Mentore: Note dello Studente: Punteggio standard conseguito: data: data: Punteggio grezzo: voto: Eventuale Recupero:

# Modulo 7 "La documentazione tecnica, ingegneria del software (software engineering), il ciclo di vita del software e qualità del sw"

Finalità: Alla fine di questo modulo devi saper documentare il tuo codingi. Le istruzioni c++ vengono presentate dai docenti, quelle Python devono essere apprese mediante videocorso(DDI).

- 1. L'alunno scrive la definizione di ingegneria del software (3 minuti);
- 2. L'alunno scrive le fasi del ciclo di vita del sw/il processo di produzione del software (3 minuti);
- 3. L'alunno descrive il concetto di "modelli e linguaggi di specifica", il linguaggio UML (caratteristiche generali), il diagramma di flusso (5 minuti);
- 4. L'alunno elenca e descrive i 5 fattori di qualità del sw (5 minuti);
- 5. L'ISO/IEC 25010 non entra nel merito di "cosa" fa il software (proprietà funzionali), ma di "come" opera (proprietà di qualità). L'alunno elenca le proprietà di qualità (5 minuti);
- 6. L'alunno descrive il diagramma di Gantt (3 minuti);
- 7. L'alunno definisce il Progetto ed elenca i suoi "ingredienti" (5 minuti);
- 8. L'alunno applica l'indentazione. (verificabile negli esercizi)
- 9. L'alunno commenta le istruzioni complesse; (verificabile negli esercizi)
- 10. L'alunno commenta un gruppo di istruzioni per definire cosa fanno; (verificabile negli esercizi)
- 11. L'alunno esegue il testing manuale (input, risultati attesi, risultati effettivi) e il debug automatico;
- 12. L'alunno inserisce in testa al coding di tutti gli esercizi le seguenti informazioni (verificabile negli esercizi):

ITIS-LS F. Giordani Caserta Anno scolastico: Classe 3^ sez. spec. Informatica e Telecomunicazioni Materia: Informatica Data: Versione: 1.0 Numero es. Programmatore/i: Sistema Operativo: Compilatore/Interprete: Obiettivo didattico: Obiettivo del programma:

Modulo 7 "La documentazione tecnica, ingegneria del software (software engineering), il ciclo di vita del software e qualità del sw"

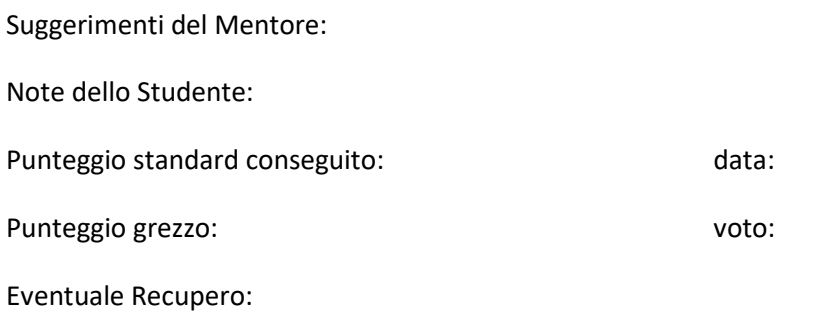

## Modulo 8 "Programmazione imperativa e strutturata: i sottoprogrammi (procedure e funzioni)"

Finalità: Alla fine di questo modulo devi saper utilizzare le procedure e le funzioni parametrizzate del linguaggio c++ e del linguaggio Python.

Le istruzioni c++ vengono presentate dai docenti, quelle Python devono essere apprese mediante videocorso(DDI).

- 1. L'alunno richiama un sottoprogramma nel main (7 minuti);
- 2. L'alunno richiama un sottoprogramma parametrizzato nel main (7 minuti);
- 3. L'alunno codifica una procedura o funzione con parametri e variabili locali e la richiama nel main in 10 minuti;
- 4. L'alunno indica la differenza tra procedura e funzione tra 5 possibili risposte (4 distrattori) in 2 minuti;
- 5. L'alunno indica le variabili locali e quelle globali in un codice di max 30 righe in 2 minuti;
- 6. L'alunno indica i parametri formali ed attuali in un codice di max 30 righe in 2 minuti;
- 7. L'alunno indica il risultato corretto di un algoritmo espresso in pseudolinguaggio di max 30 righe contenente due funzioni che scambiano i parametri per valore e per indirizzo in 5 minuti.

esercitazioni tipiche:

Scambio di due valiabili;

Acquisire un numero compreso in un intervallo;

Risolvere un'equazione di secondo grado;

Modulo 8 "Programmazione imperativa e strutturata: i sottoprogrammi (procedure e funzioni)"

Suggerimenti del Mentore:

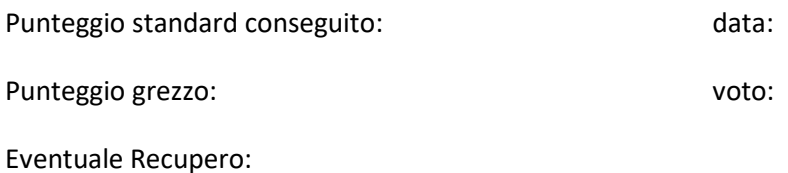

### Modulo 9 "Programmazione imperativa e strutturata: Array e record"

Finalità: Alla fine di questo modulo devi saper utilizzare gli array e gli array di records: caricamento, stampa, shift, rotazione, ordinamento, ricerca, vettori paralleli, matrici quadrate (diagonale principale e secondaria) e rettangolari, matrice trasposta, somma di due matrici, prodotto di un numero per una matrice, prodotto di due matrici, matrici di adiacenza e grafi.

Le istruzioni c++ vengono presentate dai docenti, quelle Python devono essere apprese mediante videocorso(DDI).

- 1. L'alunno riconosce la strategia risolutiva di un algoritmo per le operazioni sui vettori: "shift degli elementi" , "rotazione di un vettore", "vettori paralleli", "ordinamento a cicli fissi", "ordinamento a bolle", "ricerca sequenziale", "ricerca binaria";
- 2. L'alunno codifica il caricamento di un vettore e una delle seguenti tecniche fondamentali: somma degli elementi, contatore di un elemento, calcolo del max/min, ordinamento a cicli fissi, ricerca lineare di un elemento in 30 minuti;
- 3. L'alunno codifica una delle seguenti operazioni sui vettori: "shift degli elementi" , "rotazione di un vettore", "caricamento e ricerca in vettori paralleli", "ordinamento a bolle", "ricerca binaria";
- 4. L'alunno codifica il caricamento di una matrice bidimensionale e una delle seguenti tecniche fondamentali: somma degli elementi, contatore di un elemento, calcolo del max/min, somma degli elementi di una riga o di una colonna, diagonale principale e secondaria di una matrice quadrata in 30 minuti;
- 5. L'alunno codifica il caricamento e la lettura di un vettore di records in 20 minuti;
- 6. L'alunno codifica il calcolo di una operazione relativa ad un campo di un array di records in 30 minuti.

esercitazioni tipiche:

Dato il nome di una persona stampare a video la sua altezza (vettori paralleli;

Ordinare una riga oppure una colonna di una matrice NxM;

Sommare gli elementi di ciscuna riga o colonna di una matrice di interi;

Sommare gli elementi della diagonale principale e quelli della diagonale secondaria in una matrice quadrata;

In una matrice di records, trovare l'agente che ha venduto il maggior numero di articoli per ciascu mese dell'anno.

#### Modulo 9 "Programmazione imperativa e strutturata: Array e record"

Suggerimenti del Mentore:

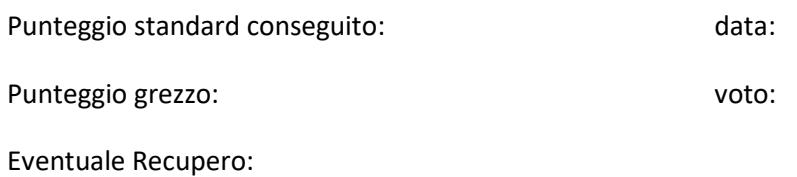

### Modulo 10 "La ricorsione"

Finalità: Alla fine di questo modulo devi saper utilizzare la ricorsione.

Le istruzioni c++ vengono presentate dai docenti, quelle Python devono essere apprese mediante videocorso(DDI).

- 1. L'alunno riconosce in una funzione ricorsiva il "tappo induttivo" e il passo induttivo;
- 2. L'alunno codifica una funzione ricorsiva.

esercitazioni tipiche:

La potenza; Fattoriale.

Modulo 10 "La ricorsione"

Suggerimenti del Mentore:

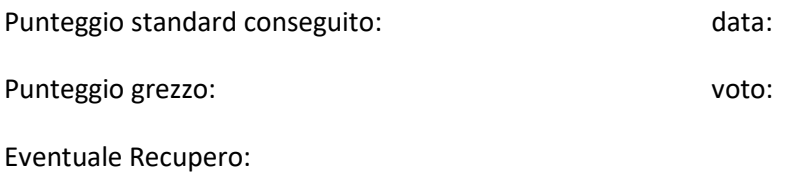

#### Modulo 11 "Html, CSS, Javascript"

Finalità: Alla fine di questo modulo devi saper realizzare una pagina web utilizzando fogli di stile e script lato client.

Sarà utilizzato anche l'ambiente TED-ED (DDI)

- 1. L'alunno crea una pagina web utilizzando i tag title, table, ul e ol (7 minuti);
- 2. L'alunno crea una pagina web utilizzando link ipertestuali e segnalibri (interni, esterni, url) (7 minuti);
- 3. L'alunno crea una pagina web utilizzando fogli di stile (7 minuti);
- 4. L'alunno crea una pagina web utilizzando script lato server utilizzando selezione, iterazione ed array associativi (15 minuti);
- 5. L'alunno crea una pagina web utilizzando script lato server utilizzando funzioni predefinite di javascript (15 minuti).

esercitazioni tipiche:

L'alunno crea una pagina web ipertestuale;

L'alunno crea una pagina web contenente una semplice calcolatrice;

L'alunno crea una pagina web contenente figure geometriche;

L'alunno crea una pagina web utilizzando scrip lato server per fare conversioni delle unità di misura

Modulo 11 "Html, CSS, Javascript"

Suggerimenti del Mentore:

Note dello Studente:

Punteggio standard conseguito: data:

Punteggio grezzo: voto:

Eventuale Recupero:

### Modulo 12 "Arduino"

Finalità: Alla fine di questo modulo devi saper utilizzare "arduino" per gestire i segnali di alcuni sensori.

- 1. L'alunno collega la scheda al PC e testa semplici programmi;
- 2. L'alunno controlla sensori collegati ad arduino e conosce la tecnologia del sensore usato.

Esercitazioni tipiche:

Controllare un led con un pulsante; Programmare Arduino con Scratch;

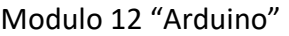

Suggerimenti del Mentore:

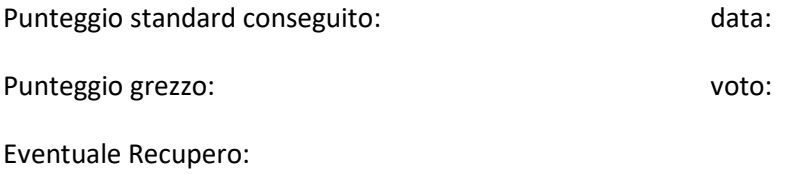

## Modulo 13 "I Linguaggi di programmazione"

Finalità: Alla fine di questo modulo devi saper come viene tradotto il codice di un linguaggio ad alto livello in linguaggio macchina.

- 1. L'alunno scrive la definizione di alfabeto, di linguaggio naturale e di linguaggio formale, di grammatica (3 minuti per ciascuna definizione);
- 2. L'alunno descrive l'istruzione macchina;
- 3. L'alunno descrive il processo di astrazione dei linguaggi di programmazione dal linguaggio macchina in 7 minuti;
- 4. L'alunno definisce i metalinguaggi, la notazione di Backus-Naur Form (BNF) e i costrutti sintattici ( 3 minuti per ciascuna definizione);
- 5. L'alunno data una semplice grammatica definisce il linguaggio generato (10 minuti) e viceversa;
- 6. L'alunno codifica AUTOMA RICONOSCITORE della sequenza 010 in 10 minuti;
- 7. L'alunno descrive Analisi lineare (analisi lessicale, scanning), Analisi gerarchica (analisi sintattica, parsing), l'analisi semantica, la tavola dei simboli e l'intero processo di compilazione, la generazione del codice (5 minuti per ciascuna descrizione).

esercitazioni tipiche:

Realizzare un semplice analizzatore lessicale.

Modulo 13 "I linguaggi di programmazione"

Suggerimenti del Mentore:

Note dello Studente:

Punteggio standard conseguito: data: data:

Punteggio grezzo: voto:

Eventuale Recupero:

## Modulo 14 "La programmazione visuale C# "

Finalità: Alla fine di questo modulo devi saper programmare trascinando oggetti e codificando risposte ad eventi.

1. L'alunno in ambiente SharpDevelop 5.1 realizza applicazioni che risolvono problemi già affrontati in ambiente c++.

esercitazioni tipiche:

utilizzo di pulsanti, etichette, caselle di testo, pulsanti di opzioni e caselle di scelta.

#### Modulo 14 "La programmazione visuale C# "

Suggerimenti del Mentore:

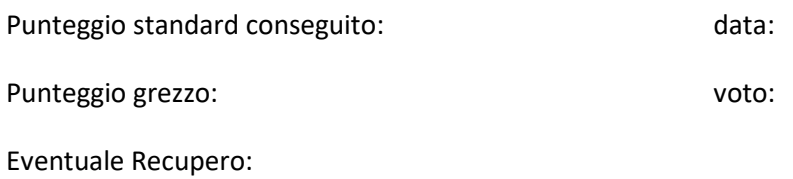

## Modulo 15 "Il foglio elettronico: impostazione e VBA"

Finalità: Alla fine di questo modulo devi saper impostare un foglio elettronico per semplici problemi e utilizzare l'ambiente VBA.

- 1. L'alunno imposta il foglio elettronico per calcolare i risultati in una scheda e per riportare in una seconda scheda il grafico dei risultati;
- 2. L'alunno codifica in VBA eventi associati a pulsanti.

esercitazioni tipiche:

Risolvere un'equazione di secondo grado; grafici di funzioni.

#### Modulo 1 "Il foglio elettronico: impostazione e VBA"

Suggerimenti del Mentore:

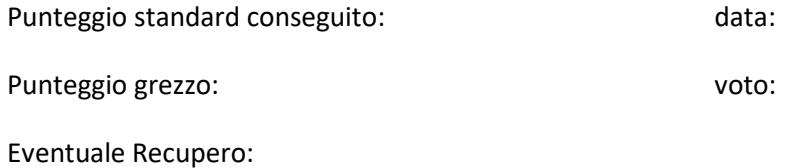

### Modulo 16 "Prolog, Lisp "

Finalità: Alla fine di questo modulo devi saper utilizzare iconcetti princiali della programmazione logica e funzionale.

Oltre alle esercitazioni in ambiente lisp e prolog, si utilizzerà l'ambiente TED\_ED(DDI).

- 1. L'alunno scrive fatti e regole ed interroga una base di conoscenza;
- 2. L'alunno descrive il Processo di unificazione, il Backtracking e Cut e fail;
- 3. L'alunno definisce semplici funzioni Lisp.

esercitazioni tipiche:

Definione di padre, madre, figlio, nonno (Prolog); Cubo di un numero (Lisp); Lunghezza di una lista (Lisp);

#### Modulo 16 "Prolog e Lisp"

Suggerimenti del Mentore:

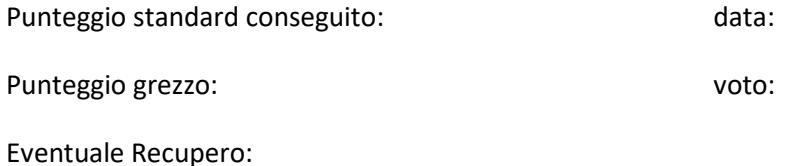

### Modulo 17 Educazione Civica "La sicurezza, la privacy e il copyright"

Finalità: Alla fine di questo modulo devi conoscere alcuni rischi della Rete, la normativa principale relativa a sicurezza, privacy e copyright.

Si utilizzeranno il materiale didattico del prof. Ranucci e l'ambiente TED-ED (DDI)

- 1. L'alunno riconosce alcuni rischi della rete dal punto di vista etico, psicologico e legale;
- 2. L'alunno scrive un semplice "codice di navigazione";
- 3. L'alunno conosce alcuni aspetti del Decreto legislativo 9 aprile 2008, n. 81: Attrezzature munite di videoterminali, ergonomia;
- 4. L'alunno conosce alcuni aspetti del DECRETO LEGISLATIVO 18 maggio 2018, n. 65 (Attuazione della direttiva (UE) 2016/1148 del Parlamento europeo e del Consiglio, del 6 luglio 2016, recante misure per un livello comune elevato di sicurezza delle reti e dei sistemi informativi nell'Unione;
- 5. L'alunno conosce alcuni aspetti del Decreto Legislativo 10 agosto 2018, n. 101, intitolato "Disposizioni per l'adeguamento della normativa nazionale alle disposizioni del regolamento (UE) 2016/679 del Parlamento europeo e del Consiglio, del 27 aprile 2016, relativo alla protezione delle persone fisiche con riguardo al trattamento dei dati personali, nonche' alla libera circolazione di tali dati e che abroga la direttiva 95/46/CE;
- 6. L'alunno conosce la definizione di copyright e diritto d'autore;
- 7. L'alunno conosce alcuni aspetti della direttiva europea sul copyright del 2019, in particolare gli articoli 11 e 13.

Modulo 17 "La sicurezza, la privacy e il copyright"

Suggerimenti del Mentore:

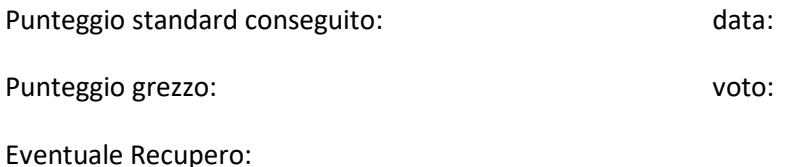

Modulo 18 "L'IA, Deep Learning e Machine Learning, Big Data"

Finalità: Alla fine di questo modulo devi conoscere le caratteristiche dell'IA di questo periodo.

1. L'alunno, mediante mappa concettuale e mentale, descrive gli aspetti dell'IA ed i possibili sviluppi a breve".

Modulo 18 "L'IA, Deep Learning e Machine Learning, Big Data"

Suggerimenti del Mentore:

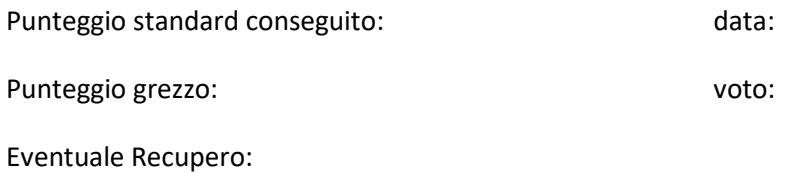